# ML Pipelines, Reproducibility and Experimentation

Alex Kim @alex000kim

## We have a Jupyter notebook...

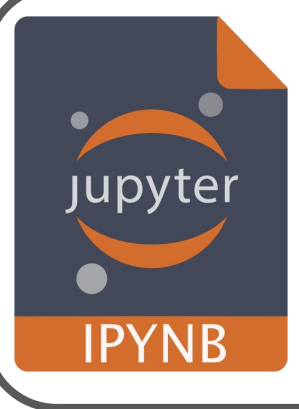

- ⬥ Data loading
- ⬥ Feature Engineering
- ⬥ Model Training
- ⬥ Model Evaluation

### Can you easily answer these questions?

- What exactly was used to produce a particular model?
- Can you easily compare many ML experiments?
- Will you be able to reproduce them later?

## Goal #1: Achieve best performance

- Running many experiments
- **Goal #1: Experiment** = a particular **Achieve best Code** & **Data** & **Config** combination of

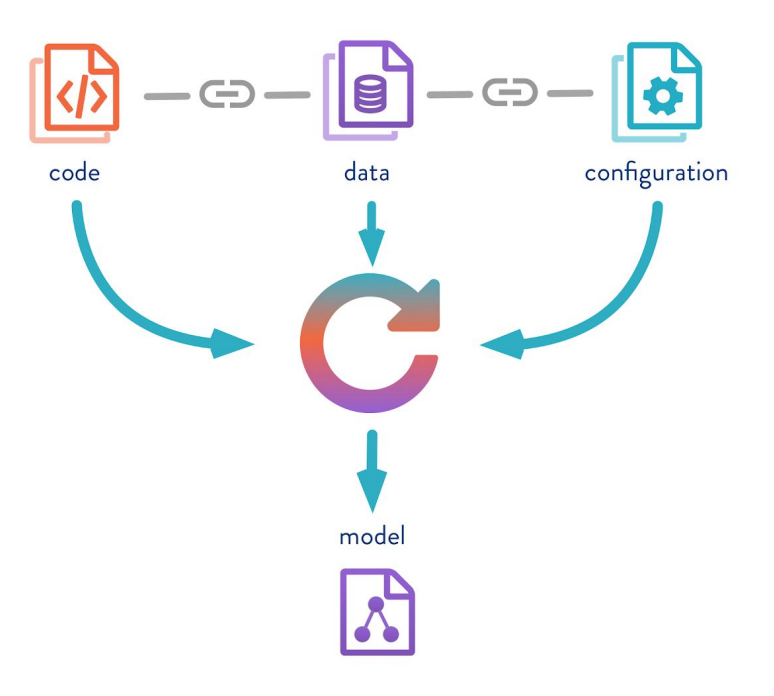

## Goal #2: Ensure reproducibility

- **Improving model performance**: you can't improve what you can't reproduce
- **Transparency and team collaboration**: know everything your team members did to achieve certain performance
- **Auditability (laws and regulations)**: e.g. what *exactly* went into the models that prescribes treatment to patients or determines creditworthiness of bank customers

## Goal #3: Minimal setup and dependency of 3rd party services

Problems:

- **Vendor lock-in:** instrument code with framework-specific code
- 2. **Maintenance & cost**: maintain your own ML tracking server (or pay them to take care of it)
- 3. **Security concerns**: send data to an external service or database

Most ML tracking solutions (MLflow, W&B, comet.ml, etc) have at least 2 of these problems

## Fact: It's difficult to achieve all three goals

Can we do all of the following?

- 1. Iterate quickly i.e. generate many experiments
- 2. Automatically track **all** changes to code, configs and data
- 3. Avoid dependency on 3rd party services to store data, metrics and params

#### **Same experiments, but different metrics?**  $\mathbf{ii} \mathbf{W} \& \mathbf{B}$

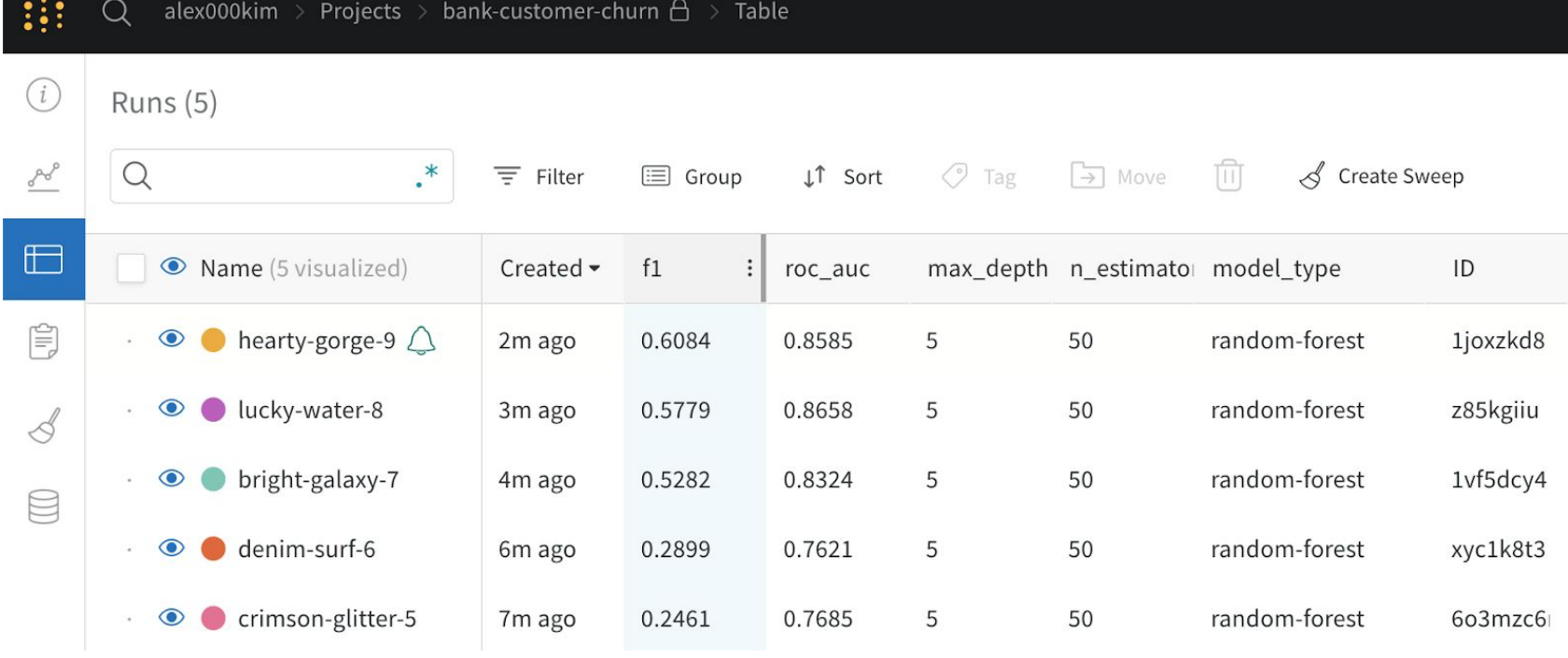

## Reproducibility VS. Experimentation?

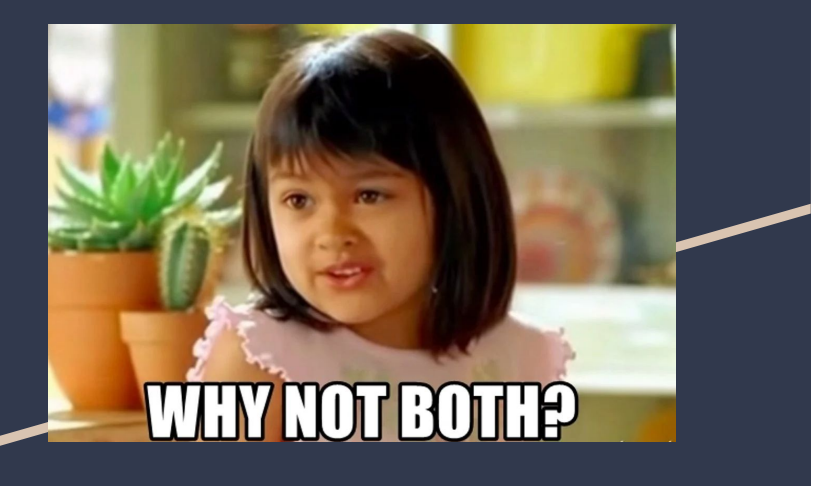

- DVC pipelines for generating many experiments
- Achieve complete reproducibility by versioning **everything**!
	- code and configs --> Git
	- dataset, models, other artifacts --> DVC remote storage (cloud buckets, NAS, SFTP, etc)
- VS Code as a convenient UI for experiment management
- No need to maintain (or pay for) additional services

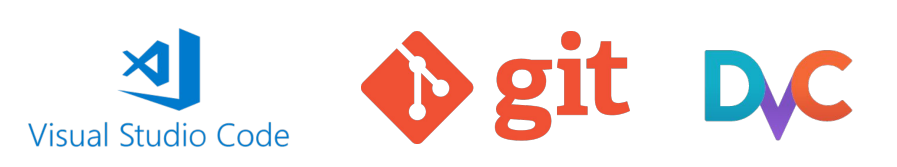

#### **What are DVC pipelines?**

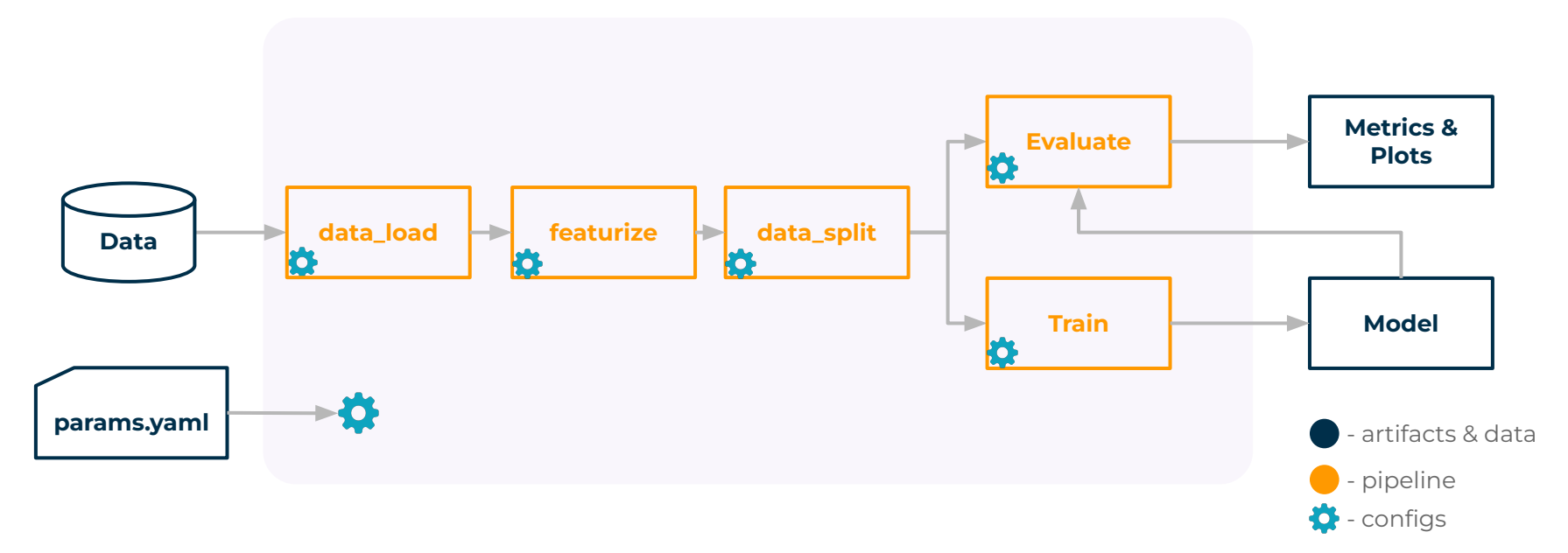

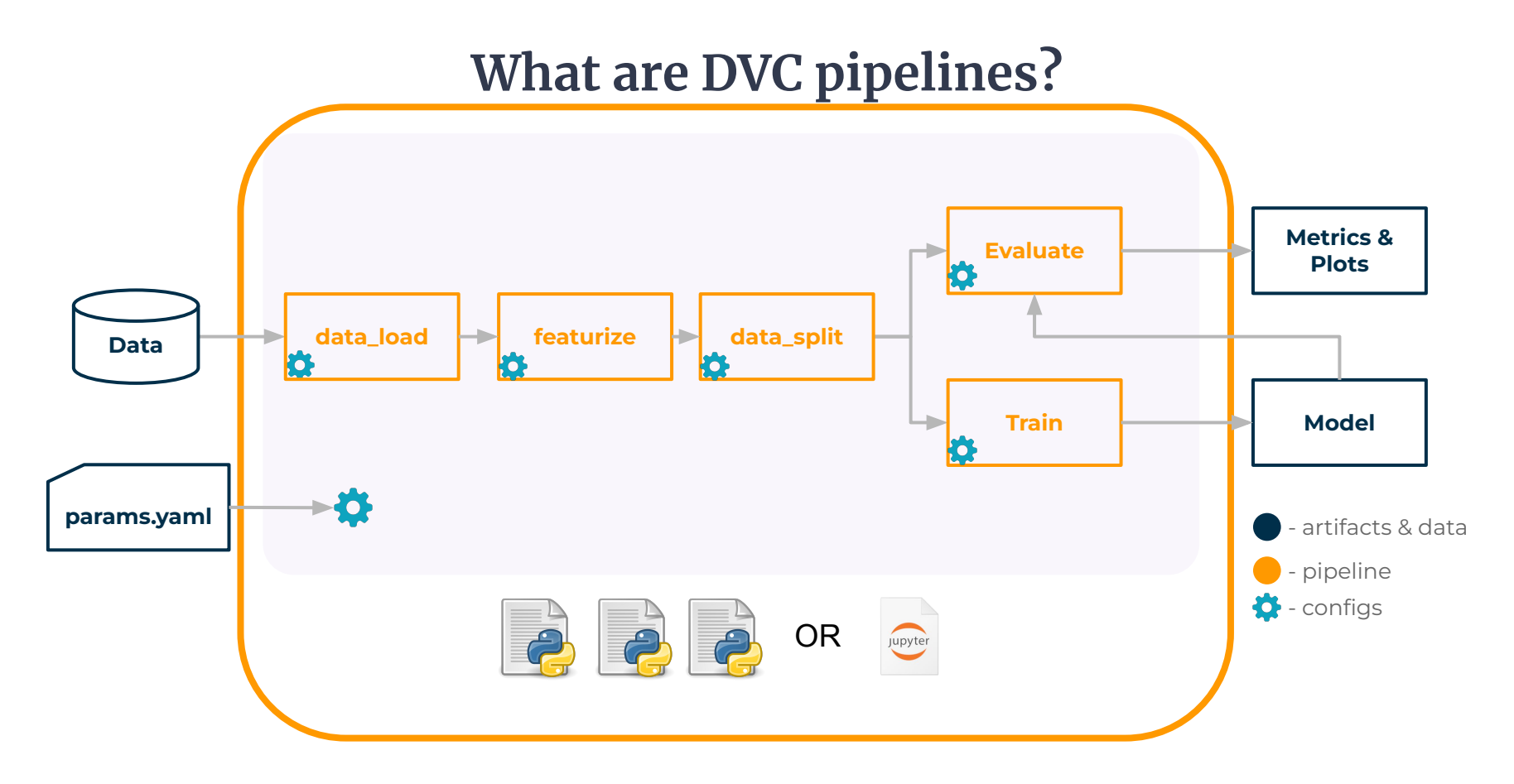

#### **DVC pipeline (defined in dvc.yaml) as:**

#### **a sequence of Python modules**

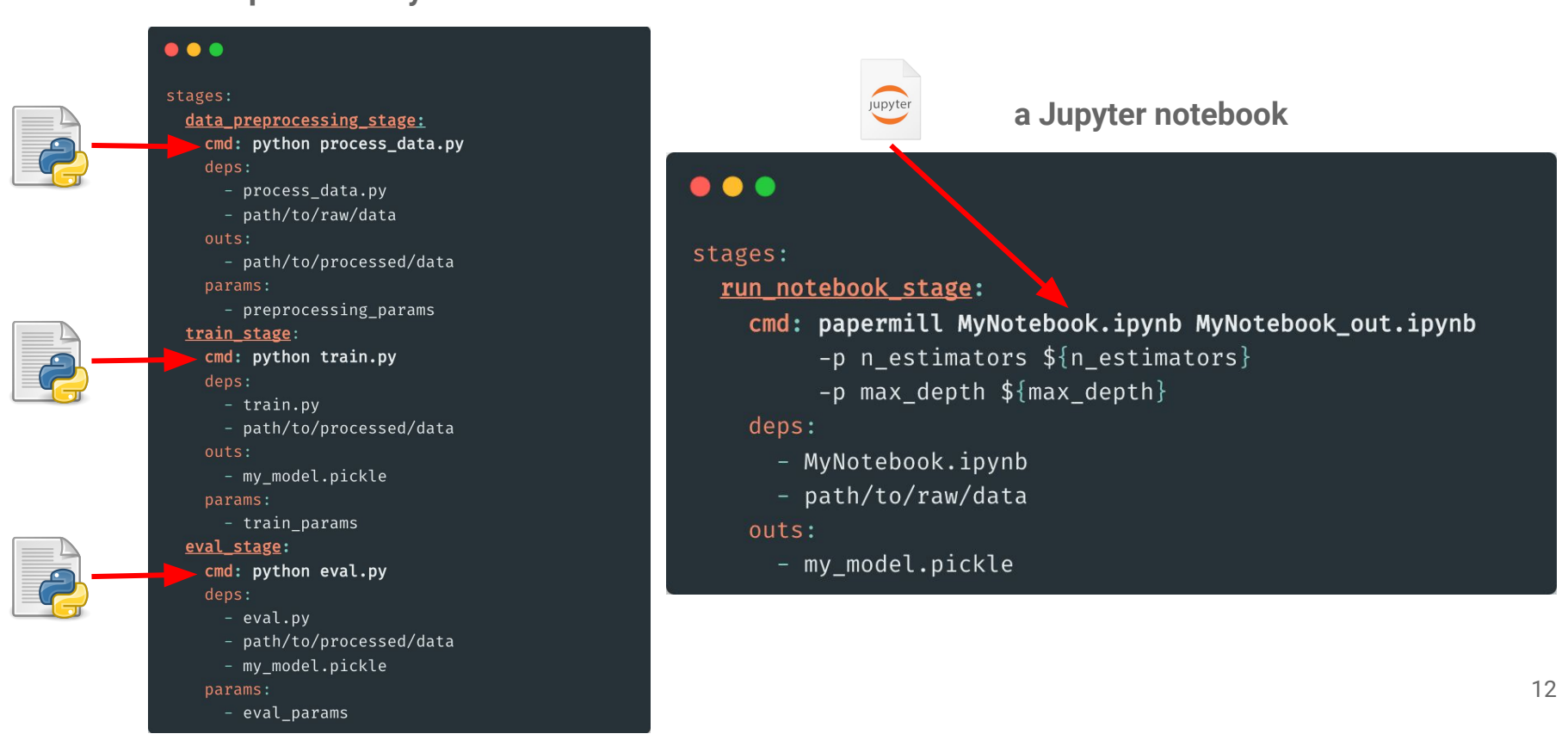

#### **Run an experiment**

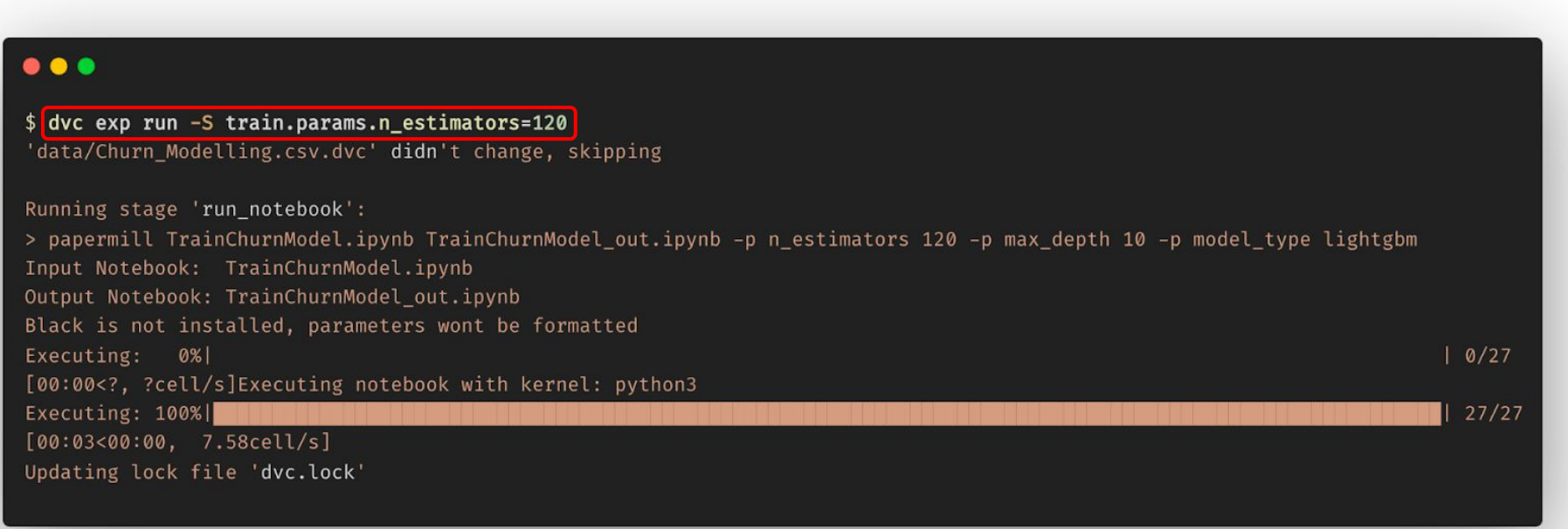

#### **Track and manage many experiments**

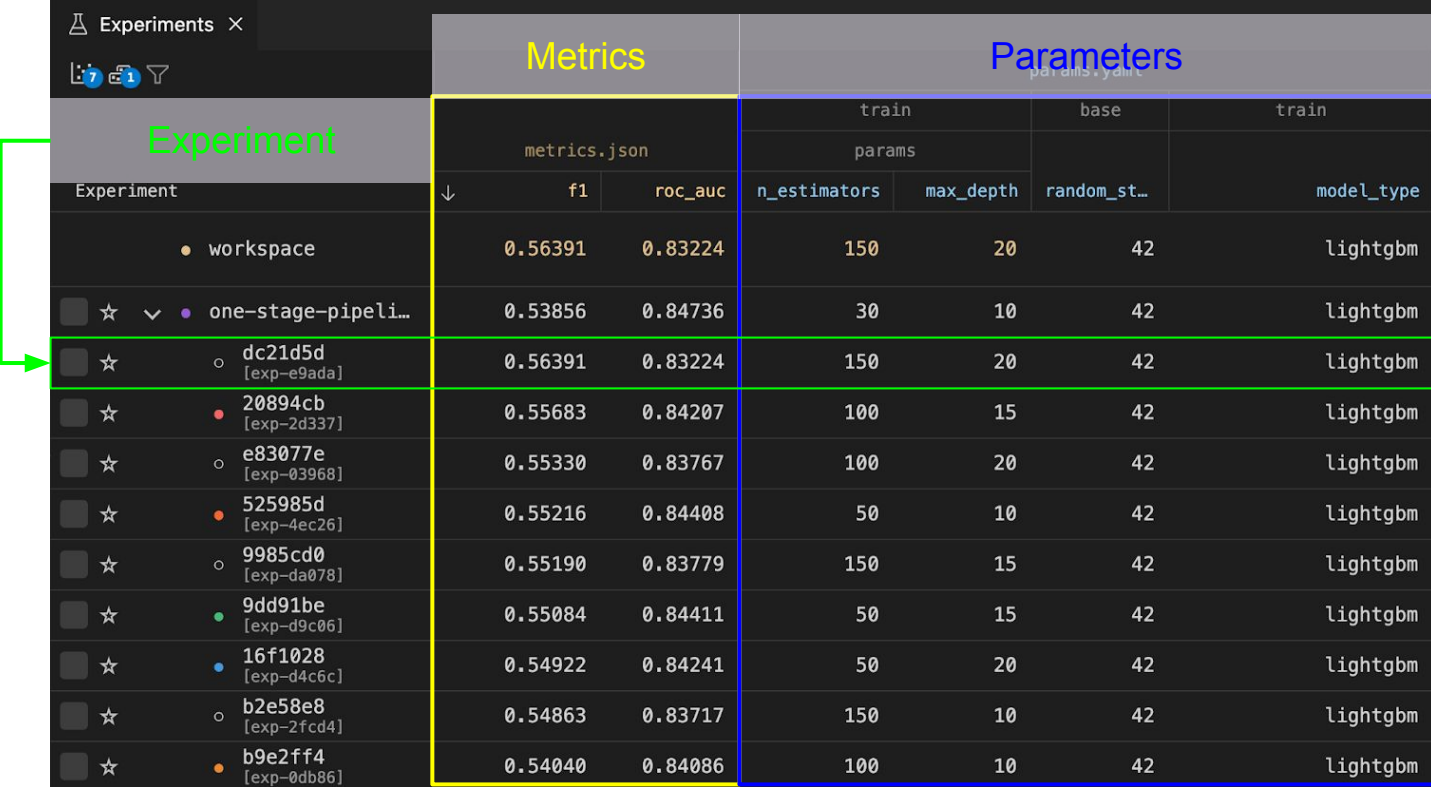

# Practice time!

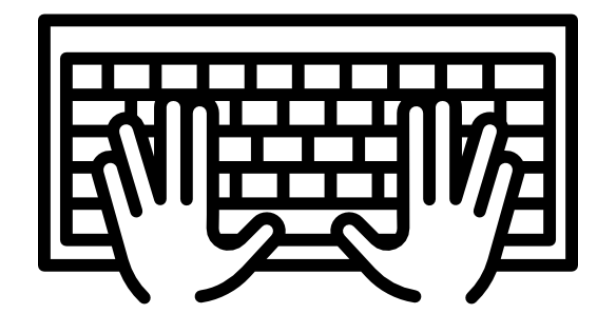